## **Trabajo práctico para aprobar el curso Introducción a las Wavelets.**

Este trabajo práctico consta de dos partes, una común para todos los alumnos y otra a elección. En ambos casos se debe implementar el algoritmo de descomposición y reconstrucción de una imagen o función bidimensional, mediante una transformada wavelet discreta en el marco de la multiresolución, cuya representación matricial no debe ser superior 512x512 elementos y para el caso de imágenes en blanco y negro en 255 tonos de grises.

En todos los casos se usaran solo tres bases wavelet para realizar los análisis, Haar, Daubechies 4 y 12.

1) Ejercicio común. Dada la imagen, cuyo archivo se encuentra en la página de la escuela como "trama.bmp", realizar un análisis y determinar la forma funcional que genera la trama (frecuencias o armónicos predominantes, y estructura de la trama)

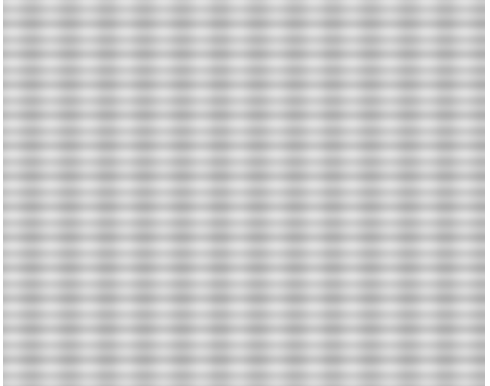

2) Ejercicio obligatorio a elección. a) Seleccionar una imagen en tono de grises y estudiar la posibilidad de comprimir una imagen en forma adecuada mediante un criterio basado en el estudio y análisis de histogramas. b) Seleccionar una imagen o señal bidimensional la cual es afectada por un ruido aleatorio con una distribución del tipo gaussiana. Realizar un análisis de la imagen y generar criterios para el filtrado del ruido. En ambos problemas estudiar los límites de aplicabilidad de los criterios empleados.

Para aprobar el curso se debe entregar un informe completo, con su correspondiente desarrollo teórico y el algoritmo utilizado para la implementación de este trabajo explicado en forma detallada. El plazo máximo para la entrega es el día 5 de junio inclusive. La presentación puede ser en formato electrónica vía e–mail (escuelapav@exa.unicen.edu.ar) preferentemente pdf, o en impreso vía correo postal (Escuela de Postgrado, Facultad de Ciencias Exactas,Pinto 399, cp7000,). El trabajo puede ser devuelto para correcciones.

Coeficientes wavelet para Daub(4) y Daub(12).

Daub(4)= {0.4829629131445341, 0.8365163037378079,0.2241438680420134, -0.1294095225512604}

Daub(12)= {0.111540743350, 0.494623890398, 0.751133908021, 0.315250351709,-0.226264693965,-0.129766867567,0.097501605587, 0.027522865530,-0.031582039318,0.000553842201,0.004777257511, -0.001077301085/